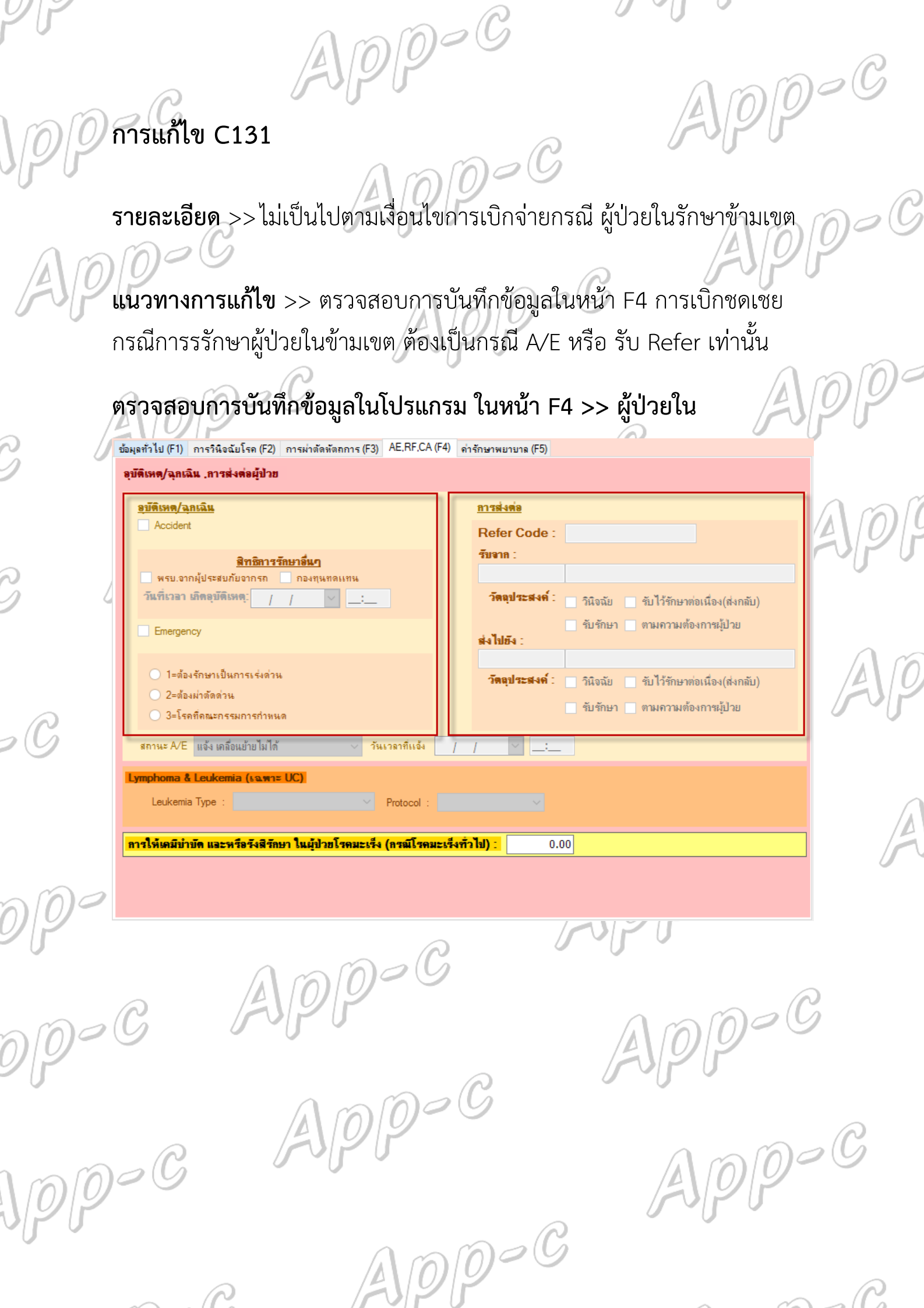

 $\mathbb{R}$  $\overline{\phantom{0}}$ 

 $\Omega$  $\sim$